**SyncAudio Activator Free For PC [Latest-2022]**

# **[Download](http://evacdir.com/dakota/spotlights/habsburgers/U3luY0F1ZGlvU3l/hardwork.bradman=mehitabel?popp=ZG93bmxvYWR8dW81Tm1GcFlYeDhNVFkxTkRVMU9UY3dNbng4TWpVM05IeDhLRTBwSUhKbFlXUXRZbXh2WnlCYlJtRnpkQ0JIUlU1ZA)**

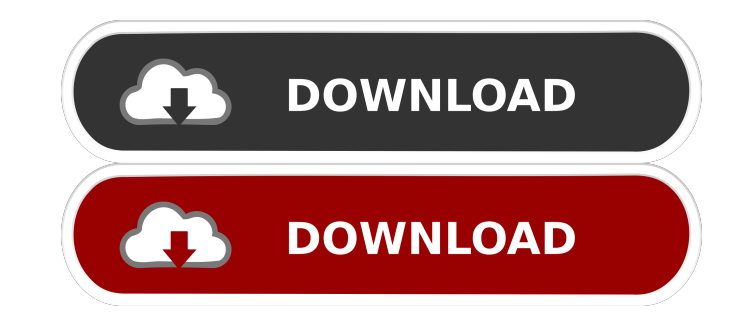

#### **SyncAudio Crack PC/Windows (April-2022)**

Using Windows Media Player and your iPod, SyncAudio makes it simple to sync your MP3s. SyncAudio brings together the two most popular MP3 playback media players into one simple, friendly interface. Playlist tracks from Windows Media Player are displayed on the iPOD panel in Windows Media Player 10. MP3s can be played from your iPod using the Sync button within Windows Media Player. Use the iTunes menu within Windows Media Player to manage your iPod and the tracks you have on it. Remove tracks from your iPod from within Windows Media Player. \*\*Special Note: \*\* SyncAudio is not the same as iTunes Plugins and does not replicate iTunes. SyncAudio does no include the features of Plugins. \*\* SyncAudio does not perform media management as does iTunes. SyncAudio only synchronizes your MP3s and not any information about your iPod or iTunes libraries.Q: How to clear textField in UIAlertController? I have a UIAlertController and I want to clear textField and to submit it but in the end when I press submit button I want to show my view. Here is my code: let alert = UIAlertController(title: "Tipo de "Enter tipo de troco", preferredStyle: UIAlertControllerStyle.alert) let alertViewAction = UIAlertAction(title: "Cancel", style: UIAlertActionStyle.cancel, handler: nil) alert.addAction(alertViewAction) let alert2 = UIAler de troco", message: "Enter tipo de troco", preferredStyle: UIAlertControllerStyle.alert) let alert2ViewAction = UIAlertAction(title: "Cancel", style: UIAlertActionStyle.cancel, handler: nil) alert2.addAction(alert2ViewActi UIAlertController(title: "Tipo de troco", message: "Enter tipo de troco", preferredStyle: UIAlertControllerStyle.alert) let alert3ViewAction = UIAlertAction(title: "Cancel", style: UIAlertActionStyle.cancel, handler: nil) alert3.addAction(alert3ViewAction) let submit = UIAlertAction(title: "SUBMIT", style: UIAlertActionStyle.default, handler: nil) alert.addAction(submit)

\* Sync with Windows Media Player \* View your iPod MP3s from within Windows Media Player \* Sync iPod or windows Media Player \* Safely Eject your iPod from within Windows Media Player Downloads: SyncAudio.zip - Required! SyncAudio.msi - Required! I've uploaded the.zip and.msi files to my server, if you wish to download them now, please do. Any comments or feedback? Please rate this program with star ratings (Pleas or star the program, not me!) Questions, comments, ideas? Please contact me via PM (private message), email or posts on this page. - Visit www.neontechnologies.net to see more screenshots and read more about keymacro. - Vi to see more screenshots of the iPod Music Syncing software for Windows. - Visit to read about iPod Music Syncing software for Windows and see the background story. - Visit to learn more about iPod Music Syncing software fo Windows. - Visit for background information about iPod Music Syncing software for Windows and what it does. - Visit for downloads. You can contact me via post on this page, through PM (private message), via email or via my site: www.neontechnologies.net - Visit www.neontechnologies.net to see more screenshots. - Visit www.neontechnologies.net/products/iPod-Music-Syncing-software-for-Windows for more screenshots of the iPod Music Syncing software for Windows. - Visit www.neontechnologies.net/index.php?do=/blog/news/144-what 1d6a3396d6

#### **SyncAudio Crack + With Key For Windows**

#### **SyncAudio Download For PC**

Syncdemo shows you the album art from your iPod in a window in the Media Player. It shows you the options you have for syncing. You can click on the syncing options to preview the data that will be sent to your iPod. You c click the Sync button in Windows Media Player to send the data. Features: ? Windows Media Player 10 ? Album art from your iPod ? View the iPod library in Windows Media Player ? Remove MP3s from your iPod ? Send MP3s to your iPod ? Safely eject your iPod Installation: Syntax: syncdemo.exe /help Help and Options: syncdemo.exe /help syncdemo.exe /? Compatibility: macOS, Windows XP SP2 (SP3) Volunteers Needed: 7. SyncAudio plugin enables seamless integration of Windows Media Player and you iPod because out of the box they do not work together. Here are some key features of "SyncAudio": ? Seamless integration with Windows Media Player 10. ? Sync your MP3s using the Sync button in Windows Media Player. ? View what MP3s you have on your iPod from within Windows Media Player. Delete MP3s on your iPod from Windows Media Player. ? Safely Eject your iPod using Windows Media Player. Requirements: ? Windows Media Player 10 Limitations: ? 30 day trial, ? reminder message when sync'ing Description: Syncdemo shows you the album art from your iPod in a window in the Media Player. It shows you the options you have for syncing. You can click on the syncing options to preview the data that will be sent to your iPod. You can then click the Sync button in Windows Media Player to send the data. Features: ? Windows Media ? Album art from your iPod ? View the iPod library in Windows Media Player ? Remove MP3s from your iPod ? Send

## **What's New in the?**

The eSpotSoft SyncAudio plugin enables seamless integration of Windows Media Player and you iPod because out of the box they do not work together. Here are some key features of "SyncAudio": ? Seamless integration with Windows Media Player 10. ? Sync your MP3s using the Sync button in Windows Media Player. ? View what MP3s you have on your iPod from within Windows Media Player. Delete MP3s on your iPod from Windows Media Player. ? Safely Eject your iPod using Windows Media Player. Requirements: ? Windows Media Player 10 Limitations: ? 30 day trial, ? reminder message when sync'ing How it works Your iPod or MP3 player is connected via USB to your computer. SyncAudio software detects when the iPod is connected and automatically enables Windows Media Player's player window. You can simply click the Sync button in Windows Media Player to start syncing the iPod. You can also start up Windows Media Player manually, open the player window, then click the Sync button. Note: It is also possible to unplug the iPod while you are watching a movie. If you do that, you'll need to manually stop syn Notes: This plugin will not change your iPod settings. Currently the Windows Media Player settings are: \*\* You can right click on the iPod icon in your tray and select "eject" \*\* Automatically re-add your iPod when it's pl \*\* Playback of your iPod is always on the top priority How to Use Here are some tips for using SyncAudio: \*\* You can restart SyncAudio by clicking "eject", right-clicking the iPod icon in your tray, selecting "eject". \*\* Y SyncAudio by selecting Disable SyncAudio from the iPod tray icon menu \*\* You can disable SyncAudio from the plugin's tray icon menu or tray shortcut menu How to Install Install the "SyncAudio" plugin from the "Add/Remove Programs" program on the Windows desktop. You can also click on "SyncAudio", select "Install", and follow the onscreen instructions. Once installed, you can open the plugin's tray icon, tray shortcut, or tray shortcut menu also go to your Control Panel, select "Add/Remove Programs", and look for SyncAudio to locate its tray icon. How to Update To update SyncAudio, uninstall it by selecting "Disable" from the plugin's tray icon menu. Then, in new version from "Add/Remove Programs". Notes: ? Some videos may have out-of-order chapters. If so, sync'ing will simply begin at the next chapter that's selected. &

### **System Requirements:**

Minimum: Mac: OS X Lion Windows: Vista or 7 Required: Adobe Flash Player 10.3 Laptop: 2 GB RAM Desktop: 4 GB RAM Recommended: 8 GB RAM How to Play: To play this game, first download the following files from the link below, then: Download the Floppy, CUE and Zip files from the link

# Related links:

<https://heidylu.com/toweb-5-1-5-645-crack-full-version-2022-new/> [https://automative.club/upload/files/2022/06/PjyIPExv7YZAhhl3qVXk\\_07\\_f3cee77ade5e0f93493bf023e49e8ceb\\_file.pdf](https://automative.club/upload/files/2022/06/PjyIPExv7YZAhhl3qVXk_07_f3cee77ade5e0f93493bf023e49e8ceb_file.pdf) <http://rastadream.com/?p=2585> [http://sharedsuccessglobal.com/marketplace/upload/files/2022/06/KwVVqsiaT5teny9Gq5Jl\\_07\\_003716da2f6173dd0fb1d62f4818775a\\_file.pdf](http://sharedsuccessglobal.com/marketplace/upload/files/2022/06/KwVVqsiaT5teny9Gq5Jl_07_003716da2f6173dd0fb1d62f4818775a_file.pdf) <https://globalunionllc.com/?p=12174> <https://fishbook.pro/wp-content/uploads/2022/06/morder.pdf> <https://alaquairum.net/fastsimcoal-pc-windows-latest-2022/> <http://bookmanufacturers.org/fastcap-activator-2022-new> <https://tenis-goricko.si/advert/clearcaseplugin-activation-code-with-keygen-mac-win/> [https://wozyzy.com/upload/files/2022/06/edXEOvhAlinxAUExyFBO\\_07\\_f3cee77ade5e0f93493bf023e49e8ceb\\_file.pdf](https://wozyzy.com/upload/files/2022/06/edXEOvhAlinxAUExyFBO_07_f3cee77ade5e0f93493bf023e49e8ceb_file.pdf) <http://shop.chatredanesh.ir/?p=16010> <https://blackbeargoaly.com/?p=6394> <https://www.midatlanticherbaria.org/portal/checklists/checklist.php?clid=65882> <https://gabonbiota.org/portal/checklists/checklist.php?clid=4265> <http://saludmasculina.xyz/?p=6121> [https://jariosos.com/upload/files/2022/06/4C98sOoCQq2rJip9It2w\\_07\\_f3cee77ade5e0f93493bf023e49e8ceb\\_file.pdf](https://jariosos.com/upload/files/2022/06/4C98sOoCQq2rJip9It2w_07_f3cee77ade5e0f93493bf023e49e8ceb_file.pdf) <https://carlosbarradas.com/wp-content/uploads/2022/06/libZPlay.pdf> <https://sarahebott.org/transmac-7-9-0-pc-windows-updated-2022/> [https://paddock.trke.rs/upload/files/2022/06/8UveGKQ3XcoBLO9Z6PZT\\_07\\_f3cee77ade5e0f93493bf023e49e8ceb\\_file.pdf](https://paddock.trke.rs/upload/files/2022/06/8UveGKQ3XcoBLO9Z6PZT_07_f3cee77ade5e0f93493bf023e49e8ceb_file.pdf) <https://eventouritaly.com/en/media-doc-filelister-2-8-0-crack-license-key-for-windows-april-2022/>